# **Internet w domu**

Biuletyn informacyjny projektu **"Przeciwdziałanie wykluczeniu cyfrowemu poprzez zapewnienie dostępu do Internetu mieszkańcom**  Józefowa – II edycja" współfinansowanego ze środków Unii Europejskiej w ramach Europejskiego Funduszu Rozwoju Regionalnego w ramach działania 8.3 **"Przeciwdziałanie wykluczeniu cyfrowemu – e-Inclusion"** osi priorytetowej 8. **"Społeczeństwo informacyjne – zwiększenie innowacyjności gospodarki"** Programu Operacyjnego Innowacyjna Gospodarka 2007–2013 nr projektu POIG.08.03.00-14-065/13.

**NR 6 (luty 2015)** publikacja nie jest przeznaczona do sprzedaży

## Jak józefowianie **wykorzystują swoją szansę ykorzystują szansę czyli o udziale w projekcie zyli o**

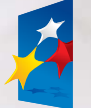

**INNOWACYJNA GOSPODARKA** NARODOWA STRATEGIA SPÓJNOŚCI

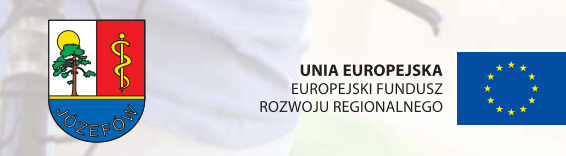

**UNIA EUROPEJSKA EUROPEJSKI FUNDUSZ** 

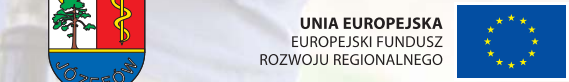

Szanowni Państwo,

zapraszam do zapoznania się z aktualnościami dotyczącymi realizowanego w naszym mieście projektu "Przeciwdziałanie wykluczeniu cyfrowemu poprzez zapewnienie dostępu do internetu mieszkańcom Józefowa – II edycja". Jak zapewne wielu mieszkańców Józefowa wie, projekt ten jest dofinansowywany z budżetu Unii Europejskiej jako istotna inwestycja w potencjał ludzki.

Zgodnie z wcześniejszą zapowiedzią w bieżącym numerze biuletynu przybliżamy Państwu opinie kilku spośród tych mieszkańców Józefowa, którzy zostali przez program objęci najsilniejszym wsparciem jako bezpośredni beneficjenci. Od czerwca są oni posiadaczami laptopów, przebyli niezbędne szkolenia, otrzymali stosowną literaturę i mają zapewniony dostęp do internetu. Pokażemy czy i na ile poprawiła się dzięki temu ich sytuacja oraz czy z powodzeniem zmniejszają dystans dzielący ich od uczestnictwa w życiu społecznym na płaszczyźnie cyfrowej.

Oprócz tego chcielibyśmy zwrócić państwa uwagę na coraz częściej nagłaśniany w mediach problem wyłudzania danych osobowych oraz werbowania nieświadomych zagrożenia ludzi jako tzw. słupy – czyli osoby, które figurują jako fikcyjni właściciele firm lub kont bankowych, stanowiąc przykrywkę dla nielegalnej działalności a jednocześnie narażając się tym samym na poważne niebezpieczeństwo.

A także na masowo pojawiające się maile z ofertami niewiarygodnych zarobków, podające linki, pod którymi można dowiedzieć się o cudownej metodzie rozmnażania pieniędzy – podczas gdy faktycznie celem jest wyłudzenia od nas mniejszych lub większych kwot pieniędzy.

Media cyfrowe otworzyły przed nami nową przestrzeń komunikacyjną a nawet życiową, ale nie można zapominać o tym, że współczesny zinformatyzowany świat niesie z sobą także nowe, nieznane wcześniej zagrożenia. Wraz z rozwojem technologii cyfrowych rozwijają się także nowe płaszczyzny i metody działalności przestępczej – to jest ta ciemna strona cyfryzacji, której nie należy ignorować.

Dlatego zachęcamy Państwa, abyście z jednej strony odważnie i jak najpełniej korzystali z dobrodziejstw internetu, w tym także z tego co miasto może Wam zaoferować w ramach realizacji projektu. Ale z drugiej strony, abyście byli przy tym czujni i ostrożni, abyście nie dali się wykorzystać.

Życzę Państwu bezpiecznego serfowania i mam nadzieję, że niniejsza publikacja chociaż w niewielkim stopniu Wam to ułatwi.

> Burmistrz Miasta Józefowa Stanisław Kruszewski

## **Publiczny dostęp do internetu i komputerów w punktach PIAP**

Przypominamy, że punkty publicznego dostępu do internetu są nieodpłatnie dostępne **w godzinach otwarcia placówek**, w których się znajdują.

- **Miejski Ośrodek Kultury**  oba punkty PIAP dostępne **od poniedziałku do piątku**. **Klub PORT** jest czynny **od godziny 11.00 do 19.00**. **Dom Nauki i Sztuki od 9.00 do 18.00**.
- **Miejska Biblioteka Publiczna w Józefowie** oraz filia w Michalinie są czynne w **poniedziałki, wtorki, czwartki i piątki – od godz. 12.00 do 18.00** oraz w **środy i soboty** (w roku szkolnym) **– od 9.00 do 13.00.**

**Uwaga!** W marcu pomieszczenia w bibliotece przy ul. Skłodowskiej-Curie 5/7 będą remontowane, dlatego wszystkie zajęcia odbywać się będą w Filii Michalin.

Instruktorem w publicznych punktach dostępu do internetu **w MOK-u** jest pan **Mariusz Wieliczko**. Osoby zainteresowane prowadzonymi przez niego w klubie PORT i Domu Nauki i Sztuki szkoleniami mogą się zgłaszać pod numer tel. 508 334 126.

Instruktorem **w bibliotece** jest pani **Anna Sobota**. Zgłoszenia na prowadzone prze nią szkolenia przyjmowane są pod numer tel. 22 789 23 63 lub 603 28 23 63.

Biuletyn informacyjny projektu "Przeciwdziałanie wykluczeniu cyfrowemu poprzez zapewnienie dostępu do Internetu mieszkańcom and antich antich antich antich antich antich antich antich antich antich antich antich antich ant Józefowa – II edycja" współfinansowany ze środków Unii Europejskiej w ramach Europejskiego Funduszu Rozwoju Regionalnego w ramach

Wsparcie i szkolenia przy stanowiskach PIAP dostępne są w następujących terminach:

#### **Miejski Ośrodek Kultury w Józefowie**

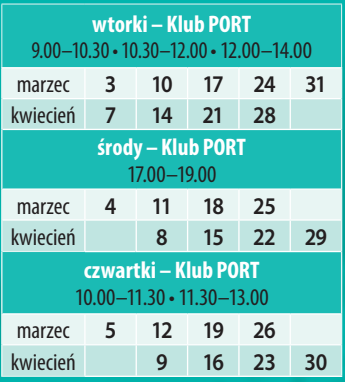

#### **Biblioteka publiczna w Józefowie**

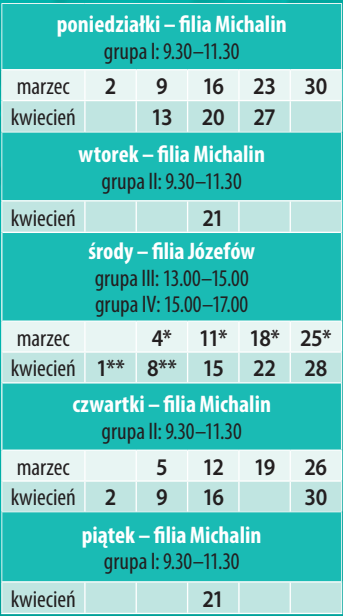

dodatkowo świadczenie wsparcia w godzinach: 11.30–12.30

dodatkowo świadczenie wsparcia w godzinach: 12.00–13.00 $\blacksquare$ 

#### **Beneficienci mówią:**

## **Komputer wypełnia mi pustkę**

"O projekcie dowiedziałam się w związku emerytów. Zakwalifikowałam się ze względu na trudną sytuację finansową. Nie mam renty ani emerytury, bo z nas dwojga to mąż pracował (był krawcem, miał swój zakład krawiecki), a ja prowadziłam dom i wychowywałam dzieci. Dzieci zresztą zawsze mówiły, żebym się nie martwiła ubezpieczeniem, bo to one są moim zabezpieczeniem na przyszłość. Dzieci miałam wspaniałe, nie wymagające, raczej troszczące się o rodziców, kto by przewidział, że odejdą przede mną... Kilka lat temu zginął syn a potem córka z zięciem także, takie dwie straszne tragedie nas spotkały. Zostaliśmy z mężem sami.

Nasz syn był zdolnym pilotem (od dziecka marzył, żeby być pilotem, to była jego prawdziwa pasja) i zginął w katastrofie pod Mirosławcem. Mógł jeszcze przed tą katastrofą być już na emeryturze, ale on kochał latać i nie chciał być emerytem, leciał jako pasażer, kto mógłby się tego spodziewać... A trzy lata później córka poleciała z mężem do Egiptu i tam oboje utonęli. To było dla nas straszne... Muszę powiedzieć, że ten komputer trochę mi wypełnia tę pustkę, siadam sobie – coś poczytam, pooglądam, zawsze to jakieś dodatkowe zajęcie. Staram się z niego jak najwięcej korzystać, chociaż głowa już nie taka chętna do nauki gdy się ma prawie osiemdziesiąt lat.

Brałam oczywiście udział w szkoleniach, ale dla kogoś kto naprawdę po raz pierwszy ma do czynienia z technologią komputerową, to wszystko jest nowe, nawet nie za bardzo wiadomo o co pytać. Dlatego cieszę się, że może mi pomagać wnuk – jeden albo drugi, korzystam też z otrzymanego na szkoleniu podręcznika, który jest dość przejrzyście napisany.

Jakoś sobie radzę, chociaż chciałabym jeszcze się trochę douczyć, może skorzystam ze szkoleń, które są prowadzone w bibliotece.

Mam dwóch dorosłych wnuków – jeden z wnuków mieszka koło mnie, przez ścianę, a drugi ma się niebawem przeprowadzić do Józefowa – cieszę się na to. Mam też dwie małe prawnuczki – jedna trzyletnia i jedna roczna. Dobrze mieć bliskich w pobliżu – pomogą gdy trzeba, zajrzą sprawdzić czy wszystko w porządku. Człowiek czuje się wtedy bezpieczniej.

Przychody mamy na tyle małe, że właśnie umożliwiły mi zakwalifikowanie się do projektu. Ale najważniejsze dla mnie, że mamy z mężem siebie nawzajem... W tym roku mija już 59 lat od ślubu... Jesteśmy razem naprawdę całe życie, razem w radości i smutku, razem milej się nawet ponudzić.

Z udziału w projekcie jestem bardzo zadowolona, to muszę przyznać. Mogę sobie ciekawie wypełnić czas dzięki temu. Mój mąż także korzysta

z tego komputera, a nigdy przedtem nie mieliśmy do czynienia z komputerami – poznawaliśmy wszystko od zera. Lata pracy mamy już za sobą, więc dla nas to głównie źródło rozrywki.

Codziennie staramy się nauczyć czegoś nowego, wczoraj wnuk mi pomagał założyć pocztę, też nas trochę doucza. Poza tym prowadzę nabór na turnusy wypoczynkowe w związku emerytów. Wnuczek pokazał mi jak zrobić listę osób, potem mogę sobie to wydrukować.

Obecnie, bez znajomości komputera to człowiek jest troszkę analfabetą. Jestem więc wdzięczna, że dostałam ten komputer, że mogę z niego korzystać, nigdy bym nie zdobyła się na to, żeby sobie kupić samej. Nie orientuję się dokładnie w tych procedurach jakie związane są z projektami dofinansowanymi przez UE, ale wiem że te pieniądze nie spadają przecież nieba. Cieszę się, że i ja mogłam skorzystać z takiej pomocy i doceniam to.

Wiem, że w Józefowie są też inne inwestycje są realizowane z pomocą pieniędzy unijnych. Mamy kanalizację i wodę, teraz czekamy na oczyszczalnię ścieków. Staram się śledzić aktualności na stronie miasta.

Imię i nazwisko benficjentki d.w. redakcji

### **Wieści z PIAP-ów: Zupełnie od zera…**

Jolanta Dworakowska: O możliwości skorzystania ze wsparcia instruktora w punktach punktach publicznego dostępu do internetu dowiedziałam się z "Józefów nad Świdrem". Postanowiłam wziąć udział w projekcie zapisując się na kurs prowadzony w PIAP-ie w MOK-u. I tak od października przychodzę na szkolenia regularnie, raz w tygodniu.

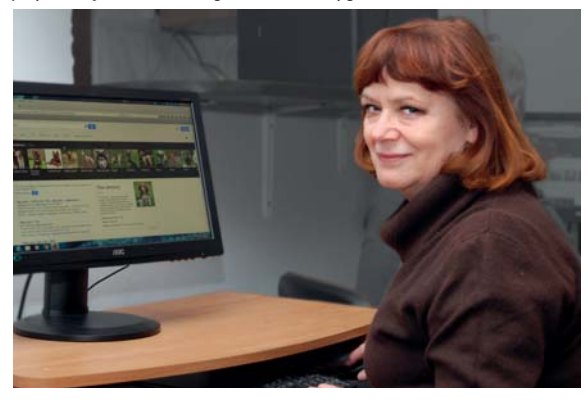

## **O projekcie ofi cjalnie**

Projekt "Przeciwdziałanie wyklu**czeniu cyfrowemu poprzez zapewnienie dostępu do internetu mieszkańcom Józefowa – II edycja"** realizowany jest w ramach Programu Operacyjnego Innowacyjna Gospodarka. Oś priorytetowa:8. **Społeczeństwo informacyjne – zwiększanie innowacyjności gospodarki**. Działanie: 8.3 **Przeciwdziałanie wykluczeniu cyfrowemu – e-Inclusion**.

Projekt współfinansowany z Programu Operacyjnego Innowacyjna Gospodarka – całkowita wartość projektu to **1 052 834,52 zł** brutto, w tym udział Unii Europejskiej wynosi **1 052 834,52 zł** brutto.

Ogólnym celem projektu jest **zbudowanie świadomości i rozwinięcie potrzeby korzystania z zasobów Internetu 80 gospodarstw domowych.** 

Projektem objęto **gospodarstwa domowe zagrożone wykluczeniem cyfrowym ze względu na niepełnosprawność bądź niekorzystną sytuację materialną.** Projekt zapewnia im **trwały dostęp do Internetu**. Ponadto tworzone są cztery punkty publicznego dostępu do Internetu, gdzie znajduje się stosowny sprzęt i zapewniona jest fachowa pomoc dla osób chcących skorzystać z komputerów i dostępu do Internetu.

Realizacja projektu ma skutkować **wyrównaniem szans osób objętych systemem wsparcia społecznego oraz osób niepełnosprawnych w dostępie do Internetu** a także **podniesieniem poziomu kompetencji uczestników projektu**

Biuletyn informacyjny projektu "Przeciwdziałanie wykluczeniu cyfrowemu poprzez zapewnienie dostępu do Internetu mieszkańcom (am. 24 Józefowa – II edycja" współfinansowany ze środków Unii Europejskiej w ramach Europejskiego Funduszu Rozwoju Regionalnego w ramach

poprzez szkolenia z podstaw obsługi komputera oraz e-społeczeństwa. W szerszej perspektywie przekłada się to na wzrost wykorzystania technologii informacyjnych i komunikacyjnych w gospodarce.

Cele projektu są ściśle połączone ze wskaźnikami określonymi dla działania 8.3 POIG. Tym samym cele projektu realizują cel osi priorytetowej VIII, jakim jest: **stymulowanie rozwoju gospodarki elektronicznej poprzez wspieranie tworzenia nowych, innowacyjnych usług, innowacyjnych rozwiązań elektronicznego biznesu oraz zmniejszanie technologicznych, ekonomicznych i mentalnych barier wykorzystywania e-usług w społeczeństwie** oraz cel działania 8.3: **zapewnienie dostępu do Internetu osobom zagrożonym wykluczeniem cyfrowym z powodu trudnej sytuacji materialnej lub niepełnosprawności**.

Zaplanowane zadania począwszy od działań informacyjnych, poprzez rekrutację, zakup i rozdysponowanie sprzętu, szkolenia i monitoring, na promocji skończywszy, są zgodne z założeniami działania 8.3 POIG. Dobrane w taki sposób, aby w jak najefektywniej walczyć z wykluczeniem cyfrowym w Józefowie.

Realizacja projektu obejmuje okres 24 miesięcy w latach 2013–2015. W tym czasie miasto zapewnia beneficjentom stały dostęp do Internetu i wsparcie techniczne (help desk), a także ubezpieczenie i serwis sprzętu. Po tym czasie miasto zapewni trwałość projektu poprzez kontynuację monitoringu, help-desku oraz finansowanie dostępu do Internetu przez kolejne pięć lat.

Zaczynałam zupełnie od zera i muszę przyznać, że jestem naprawdę zadowolona! Bardzo potrzebna mi była znajomość komputera – przede wszystkim w pracy – prowadząc działalność gospodarczą jest mnóstwo okazji do tego, żeby korzystać internetu i rozmaitych programów. Dzięki temu czego się tutaj nauczyłam obecnie obsługuję swój rachunek bankowy, robię przelewy, odbieram i wysyłam maile. Przedtem zupełnie nie umiałam tych rzeczy, nie miałam się kiedy i gdzie nauczyć, dzieci też nie miały za bardzo czasu. A zatem dla mnie te kilka miesięcy nauki, oznaczają ogromny skok.

Komputera używam stale do pracy, ale czasem dla rozrywki także. Koresponduję z dziećmi – jest to o wiele łatwiejsze drogą elektroniczną. Dawniej można się było porozumieć na odległość tylko przez telefon, dziś w jednej chwili można wysłać zdjęcia, zobaczyć swoich bliskich on-line. Ta technologia bardzo poszerza nasze możliwości w wielu dziedzinach, **to jest faktycznie zapobieganie wykluczeniu**. Kiedyś nie rozumiałam tego sloganu, ale **teraz wiem ile mnie omijało**. Odkąd uczęszczam na kurs uważam, że poznanie możliwości jakie daje komputer i internet to współcześnie wręcz konieczność. Codzienne zwykłe rzeczy, jak rozliczenia z urzędem skarbowym czy prowadzenie ksiąg rachunkowych (właśnie jestem w trakcie poznawania programu księgowego) – stają się o wiele łatwiejsze i mniej czasochłonne. Podsumowując – korzyści z projektu odczuwam osobiście w bardzo dużym stopniu.

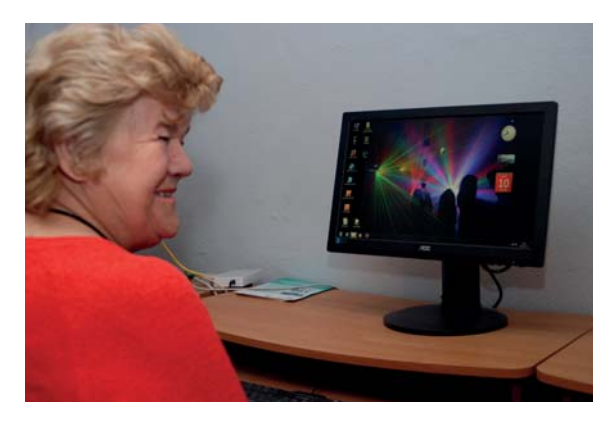

Mirosława Szymczakowska: O projekcie i punktach PIAP powiedziała mi koleżanka. Ja używam komputera głównie w ramach rozrywki – mogę sprawdzić różne wiadomości, zajrzeć tu i ówdzie bez wychodzenia z domu.

Sporo czytam w sieci artykułów o schorzeniach, które mnie trapią oraz o metodach radzenia sobie z trudnościami jakie się z nimi wiążą np.

z cukrzycą. Ostatnio znalazłam informację, właśnie w Internecie, że okulistyczną operację, która mnie czeka mogę wykonać w Czechach i to w ramach ubezpieczenia – NFZ pokryje koszty tego zabiegu.

A jeśli chodzi o inne sprawy to mam malutkiego wnusia – jeszcze do niedawna oburzał się, że babcia nie umie czy nie wie jak mu włączyć bajkę lub grę na komputerze. No, a teraz już babcia wie! Nie czuję się już upośledzona brakiem tych umiejętności. A i dzieci nie traktują mnie z góry, bo czegoś tam nie umiem. Staram się nadążać za czasem i dzięki temu projektowi mogę faktycznie to zrobić. Czuję, że dzięki temu zmieniła się moja pozycja w świecie. To wspaniale, że powstają takie inicjatywy, dzięki temu człowiek, który sam nie może sobie poradzić może znaleźć tu wsparcie.

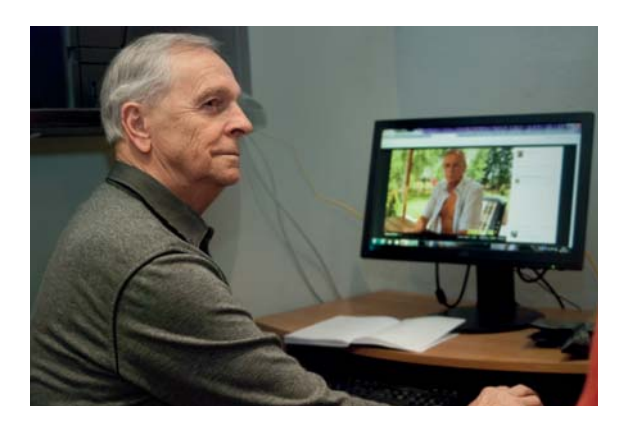

Janusz Wirtek: O projekcie dowiedziałem się z informacji wywieszonej na tablicy w związku emerytów. Moja żona korzystała z komputera, ale ja przedtem w ogóle nie. Mamy komputer w domu i teraz gdy żona z niego nie korzysta to ja mogę sobie poczytać, pograć czasem, mam też konto na facebooku, sprawdzam prognozę pogody, dużo też czytam o sporcie. Codziennie około godziny lub nawet dwóch korzystam z komputera, przeglądam co się na świecie dzieje. Podchodzę do tego bez specjalnych emocji, ale z zaciekawieniem – chętnie zaglądam do sieci. Czasem pomagają mi młodsi – mam wnuczkę 22-letnią, ona najczęściej mnie wspiera w razie potrzeby. Wprawdzie mieszka osobno, ale często odwiedza dziadków.

Bardzo doceniam to, jak pan Mariusz nam pomaga (w punkcie PIAP), możemy się do niego zgłosić z każdym pytaniem, które nas nurtuje. Nasza grupa przychodzi systematycznie, może dlatego wszyscy pozytywnie oceniamy projekt, widzimy postępy jakie udaje nam się robić, to nas cieszy, daje nam satysfakcję. Dzięki temu możemy swobodnie korzystać z sieci

#### **KLIKNIJ a zdobędziesz złote góry – nie należy wierzyć w takie obietnice**

## **To jest SCAM**

Sposobów na okradanie ludzi jest mnóstwo można to też robić zdalnie…

Dostajemy maila (lub całą masę maili), który ma nas zaintrygować najczęściej propozycją łatwego zarobku i sprowokowanie do kliknięcia w podany link – chociażby z ciekawości. **Tego oczywiście nigdy nie należy robić!** Niesie to ryzyko zainfekowania komputera złośliwym oprogramowaniem lub/i zagrożenie wciągnięcia nas w bardziej złożoną intrygę.

Najczęściej chodzi o to, aby zyskać minimalne zaufanie użytkownika, który zaangażowawszy się w fikcyjny projekt i wpłaci określoną sumę na rzecz przyszłych zysków, których w rzeczywistości jednak nigdy nie będzie. Drugim celem jest pozyskiwanie naszych danych, które pozostawiamy wypełniając formularze na stronach do których nas przekierowano.

Niestety niemożliwe jest całkowite uszczelnienie komputera tak, by nie być narażonym na tego typu ataki. Dlatego poniżej podajemy przykłady tematów maili, które powinny bez wahania zostać oznaczone jako spam i przekierowane do kosza.

**Nie przegap swojej szansy! Los nie rozdaje ich zbyt czesto**

**Czytaj a i ty kupisz sobie nowy dom Powinienes zarobic duze pieniadze Ten Nieprawdopodobny Pomysl Uczynil mnie bogatym**

**Re: Znasz droge, aby zarobic milion? Udowodnilismy, ze mozna zarabiac sie-**

Biuletyn informacyjny projektu "Przeciwdziałanie wykluczeniu cyfrowemu poprzez zapewnienie dostępu do Internetu mieszkańcom **odegował przeczy do przeczy przeczy przeczy przeczy przeczy przeczy przeczy przeczy przeczy przec** 

#### **dzac w domu**

#### **Jak wybrac zarobek, Ktory zapewni byt nawet i waszym dzieciom**

Oczywistą sprawą jest, że jeśli ktoś obcy oferuje nam coś za darmo (albo za kliknięcie myszą), to jest to podejrzane. Proszę też zwrócić uwagę na stosowaną polszczyznę – czasem można trafić nawet na coś zabawnego np. "Chcesz zarabiać jeżyny?" – być może miała być to kapusta, ale tłumaczowi zabrakło kompetencji…

Scam to też witryny oferujące zyski w zamian za niewielki wkład inwestycyjny. Może to być wypełnianie ankiet, wprowadzanie danych on-line lub odbieranie reklam w poczcie elektronicznej (w niektórych przypadkach strona początkowo nawet płaci, aby zyskać zaufanie późniejszej ofiary, po wyłudzeniu od niej zysku znika z sieci lub ogłasza zmianę właściciela). Istnieją też internetowe agencje matrymonialne, które werbują mężczyzn, od których wyłudzają pieniądze na rzekome podróże dla poznanych tam kobiet. Przy rejestracji na tego rodzaju stronach jest wymagany adres poczty elektronicznej, więc jest ona często przyczyną dużej ilości spamu w skrzynce.

Ostrzegamy też przed rzekomymi fakturami i innymi dokumentami przychodzącymi z adresów o domenach znanych dostawców usług. Jeśli załącznik jest spakowany zipem albo po prostu nie jesteśmy klientem danej firmy to absolutnie należy usunąć tę wiadomość.

Żelazną zasadą powinno być nie otwieranie poczty od nie-wiadomo-kogo, nie klikanie w cokolwiek automatycznie, "żeby zobaczyć co to" no i nie otwieranie załączników nieznanego pochodzenia.

tak samo jak inni. Ostatnio miałem operację usuwania zaćmy więc obejrzałem sobie film w internecie, aby dowiedzieć się jak wygląda taki zabieg. Potem miałem usuwany woreczek żółciowy i też sprawdziłem jak to się odbywa. Jestem ciekawy z natury, a przecież podczas zabiegu nic nie zobaczę.

Lubimy z żoną wyjeżdżać i umiemy oszczędzać na te wyjazdy, ale każdy może tak robić – wystarczy, że zrezygnuje na przykład z palenia i już mu zostają w kieszeni pieniądze, które może wykorzystać na wyjazd. A potem jest co wspominać – zbieramy na komputerze wakacyjne fotografie w "Picassie", w sieci raczej nie umieszczamy zdjęć, nie widzę takiej potrzeby.

My emeryci mamy dużo czasu i wielu z nas chętnie korzysta z życia – chodzimy na imprezy, na koncerty, przedstawienia, i tutaj na te szkolenia.

> W następnym numerze biuletynu zapraszamy do poznania kolejnych wypowiedzi uczestników projektu .

#### **Takie i podobne wiadomości jak na ilustracji poniżej należy oznaczać jako niepożądane i bezzwłocznie usuwać**

Od Joanna Nowak <support@tokisei.co.ip>

 $|$  $|$  $\times$  $|$ 

#### Temat Ten Nieprawdopodobny Pomysl Uczynil mnie bogatym

Do Tomek

#### To NAPRAWDE PRZYDATNA WIADOMOSC. ktora ODMIENI WASZE ZYCIE

Juz nie musicie wstawac rano i chodzic do pracy. Ponad 23% ludzi na Ziemi zarabia siedzac w domu. Tez tak chcecie?

To rzeczywistosc, po ktora warto siegac, ALE tylko w przypadku gdy chcecie ZARABIAC, a nie po to by przezyc. Wchodzcie juz teraz na strone i dowiedzcie sie, w jaki sposob zrobic to szybko i profesjonalnie.

Przeciwdziałanie wykluczeniu cyfrowemu poprzez zapewnienie dostępu do Internetu mieszkańcom Józefowa – II edycja

**DOTACJE NA INNOWACJE INWESTUJEMY W WASZĄ PRZYSZŁOŚĆ**

## **INWESTUJEMY W LUDZI**

**KOMPUTERY** 

**SZKOLENIA** 

**BEZPŁATNY DOSTĘP DO INTERNETU**

**PUNKTY PUBLICZNEGO DOSTĘPU DO INTERNETU PIAP**

Projekt "Przeciwdziałanie wykluczeniu cyfrowemu poprzez zapewnienie dostępu do Internetu mieszkańcom Józefowa – II edycja" prowadzi – Stanowisko ds. Infrastruktury Społecznej Urzędu Miasta Józefowa, 05-420 Józefów, ul. Kard. Wyszyńskiego 1. Zespół realizujący projekt: Jolanta Chwałko, Beata Kamińska, Jolanta Chruścielewska, Hanna Kiliszek, tel. 22 779 00 18, 22 779 00 24, inwestycje.umjozefow@jozefow.pl. Monitoring projektu: Izabella Skrobińska.

**Uwaga!** Bezpłatne użytkowanie laptopów z dostępem do Internetu w Józefowie nie obejmuje wszystkich mieszkańców miasta – dotyczy tylko 80 rodzin, które będąc beneficjentami unijnego projektu mogą dzięki niemu zdobyć pracę, informacje, stać się bardziej otwartymi na świat. Pozostali mieszkańcy będą mogli korzystać z punktów PIAP.